#### Java Constructor and Class Initializers

By Sunil Kumar(Master of Sc.) Bangalore, India

#### 1. Agenda

- ▶ Establishing Initial State
- ▶ Field Initializers
- ▶ Constructors
- ▶ Constructor Chaining and visibility
- **Initialization blocks**
- **Initialization and Construction Order**

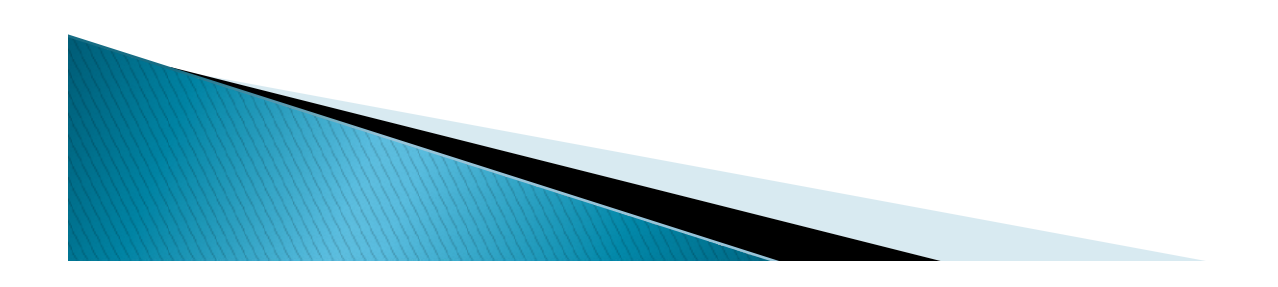

#### Establishing Initial State

**Establishing Initial State**<br>• In last slide we have studied that class is made<br>up of STATE and EXECUTABLE code. When an<br>object is created it is expected to be in a **Establishing Initial State**<br>In last slide we have studied that class is made<br>up of STATE and EXECUTABLE code. When an<br>object is created, it is expected to be in a<br>useful state, lava provide default state which **Establishing Initial State**<br>In last slide we have studied that class is made<br>up of STATE and EXECUTABLE code. When an<br>object is created, it is expected to be in a<br>useful state. Java provide default state which<br>is useful. useful state. Java provide default state which **Establishing Initial State**<br>In last slide we have studied that class is made<br>up of STATE and EXECUTABLE code. When an<br>object is created, it is expected to be in a<br>useful state. Java provide default state which<br>is useful. In last slide we have studied that class is made<br>up of STATE and EXECUTABLE code. When an<br>object is created, it is expected to be in a<br>useful state. Java provide default state which<br>is useful. But often the default state<br>e In last slide we have studied that class is made<br>up of STATE and EXECUTABLE code. When an<br>object is created, it is expected to be in a<br>useful state. Java provide default state which<br>is useful. But often the default state<br>e

#### Mechanism for establishing Initial State

- Java provide 3 mechanism for establishing initial state.
	- Field Initializers
	- Constructors
	- Initialization Blocks

#### Field Initial State

**Field Initial State**<br>• In case of variable we explicitly assigned value.<br>Initializing variable and initializing field is 2 different<br>thing. A field's initial state is established as part of **Field Initial State**<br>In case of variable we explicitly assigned value.<br>Initializing variable and initializing field is 2 different<br>thing. A field's initial state is established as part of<br>object construction. Fields recei **Field Initial State**<br>In case of variable we explicitly assigned value.<br>Initializing variable and initializing field is 2 different<br>thing. A field's initial state is established as part of<br>object construction. Fields recei **Field Initial State**<br>In case of variable we explicitly assigned value.<br>Initializing variable and initializing field is 2 different<br>thing. A field's initial state is established as part of<br>object construction. Fields recei default. Different data type fields will have different values. We explicitly assigned value.<br>
Individizing field is 2 different<br>
state is established as part of<br>
Fields receive a zero value by<br>
a type fields will have different<br>
Char Boolean Reference<br>
Type

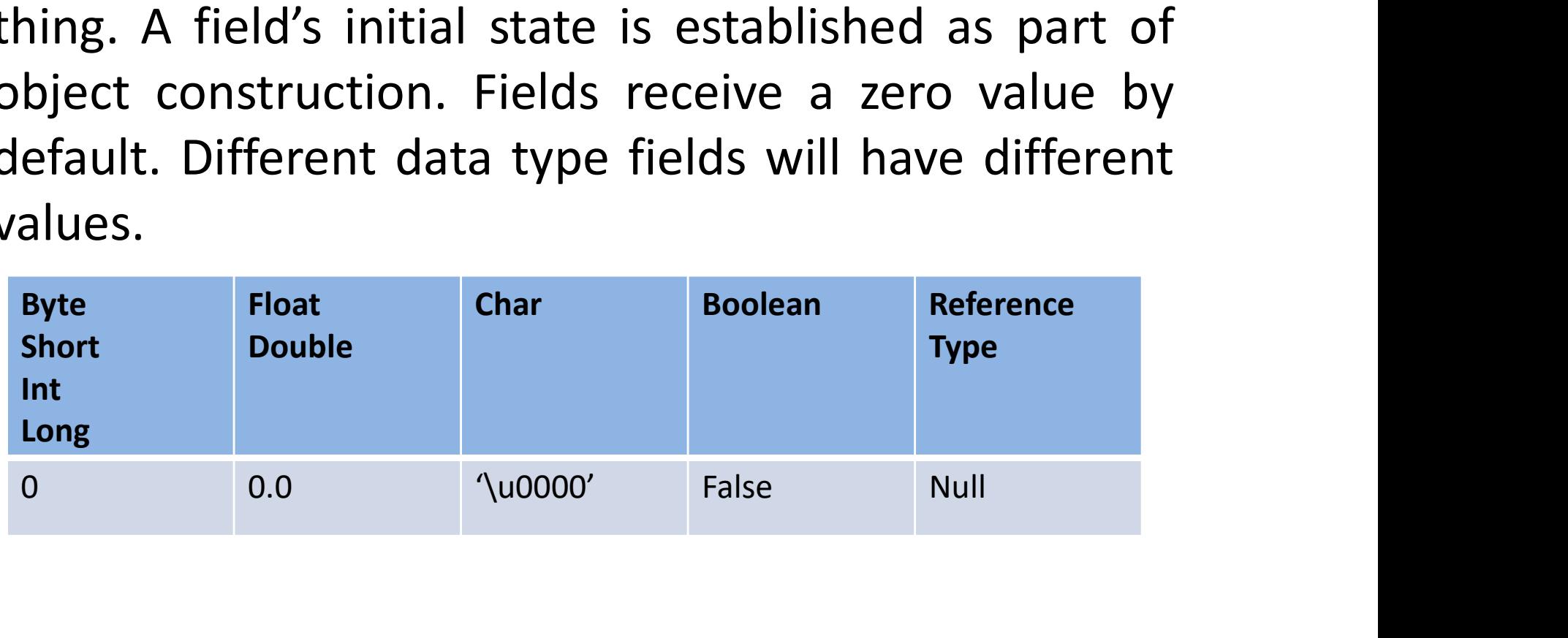

#### Field Initial State Contd..

- **Field Initial State Contd..**<br>• Sometimes this default initial state is not acceptable as part of requirement.<br>• Java provide field Initializers which allows **Field Initial State Contd..**<br>Sometimes this default initial state is not<br>acceptable as part of requirement.<br>Java provide field Initializers which allows<br>programmer to specify a field's initial value as
- Field Initial State Contd..<br>• Sometimes this default initial state is not<br>acceptable as part of requirement.<br>• Java provide field Initializers which allows<br>programmer to specify a field's initial value as<br>part of declarati programmer to specify a field's initial value as **Field Initial State Contd..**<br>Sometimes this default initial state is no<br>acceptable as part of requirement.<br>Java provide field Initializers which allow<br>programmer to specify a field's initial value a<br>part of declaration.<br>—
	-
	-
	-
	-

#### Field Initial State Contd..

• We can see through an example.

public class Earth{

**Field Initial State Contd..**<br>
• We can see through an example.<br>
• We can see through an example.<br>
long circumferenceInMiles = 24901;<br>
//long circumferenceInKilometers = (long)24901 \* 1.6d;<br>
long circumferenceInKilometers **Field Initial State Contd..**<br>• We can see through an example.<br>public class Earth{<br>long circumferenceInMiles = 24901;<br>//long circumferenceInKilometers = (long)24901 \* 1.6d;<br>long circumferenceInKilometers = (long)(circumfer **Field Initial State Contd..**<br>
We can see through an example.<br>
bublic class Earth{<br>
long circumferenceInKilometers = (long)24901 \* 1.6d;<br>
//long circumferenceInKilometers = (long)(circumferenceInMiles \* 1.6d);<br>
long circum **Field Initial State Contd..**<br>
We can see through an example.<br>
bublic class Earth{<br>
long circumferenceInKilometers = (long)24901 \* 1.6d;<br>
//long circumferenceInKilometers = (long)(circumferenceInMiles \* 1.6d);<br>
long circum }

• So we have seen that these filed Initializers are very powerful where we can assign using simple assignment, a method call or a field reference.

#### Constructor

**Constructor**<br>• A constructor in Java is a block of code similar to a<br>method that's called when an instance of an object is<br>created. A constructor doesn't have a return type. The **Constructor**<br>A constructor in Java is a block of code similar to a<br>method that's called when an instance of an object is<br>created. A constructor doesn't have a return type. The<br>name of the constructor must be the same as t **CONSTRUCTOR**<br>A constructor in Java is a block of code similar to a<br>method that's called when an instance of an object is<br>created. A constructor doesn't have a return type. The<br>name of the constructor must be the same as t **Constructor**<br>A constructor in Java is a block of code similar to a<br>method that's called when an instance of an object is<br>created. A constructor doesn't have a return type. The<br>name of the constructor must be the same as t name of the class. We can say, it is a special type of **Constructor**<br>A constructor in Java is a block of code similar to a<br>method that's called when an instance of an object is<br>created. A constructor doesn't have a return type. The<br>name of the constructor must be the same as t A constructor in Java is a block of code similar to a<br>method that's called when an instance of an object is<br>created. A constructor doesn't have a return type. The<br>name of the constructor must be the same as the<br>name of the A constructor in Java is a block of code similar to a<br>method that's called when an instance of an object is<br>created. A constructor doesn't have a return type. The<br>name of the constructor must be the same as the<br>name of the A constructor in Java is a block of code similar to a<br>method that's called when an instance of an object is<br>created. A constructor doesn't have a return type. The<br>name of the constructor must be the same as the<br>name of the method that's called when an instance of an object is<br>created. A constructor doesn't have a return type. The<br>name of the constructor must be the same as the<br>name of the class. We can say, it is a special type of<br>method tha created. A constructor doesn't have a return type. The<br>name of the constructor must be the same as the<br>name of the class. We can say, it is a special type of<br>method that is used to initialize the object. Remember<br>that a co

- Thus a constructor is a executable code where we must have to name it same as CLASS.
	- Have no return type
	- Every class has at least one constructor
- From our last example flight class

```
public class Flight{
• Thus a constructor is a executable cochave to name it same as CLASS.<br>– Have no return type<br>– Every class has at least one constructor<br>• From our last example flight class<br>public class Flight{<br>private int passenger;<br>priva
• Thus a constructor is a executable coor<br>
have to name it same as CLASS.<br>
- Have no return type<br>
- Every class has at least one constructor<br>
• From our last example flight class<br>
public class Flight{<br>
private int pas
           public Flight(){
                            seats = 150;
                            passenger = 0;
           }
}
```
- **Constructor Contd..**<br>• In the last example, declaration of passenger<br>=0 is not required as by default field value is<br>initialized to 0. Also seats can be declared in **Constructor Contd..**<br>In the last example, declaration of passenger<br>=0 is not required as by default field value is<br>initialized to 0. Also seats can be declared in<br>the above during declaration. So we don't **Constructor Contd..**<br>In the last example, declaration of passenger<br>=0 is not required as by default field value is<br>initialized to 0. Also seats can be declared in<br>the above during declaration. So we don't<br>really require a **Constructor Contd..**<br>In the last example, declaration of passenger<br>=0 is not required as by default field value is<br>initialized to 0. Also seats can be declared in<br>the above during declaration. So we don't<br>really require a really require a constructor here. • In the last example, declaration of passenger<br>
=0 is not required as by default field value is<br>
initialized to 0. Also seats can be declared in<br>
the above during declaration. So we don't<br>
really require a constructor her In the last example, declaration<br>=0 is not required as by default<br>initialized to 0. Also seats can b<br>the above during declaration.<br>really require a constructor here.<br>What happened when we don't r<br>explicit constructor.<br>We w =0 is not required as by default field value is<br>initialized to 0. Also seats can be declared in<br>the above during declaration. So we don't<br>really require a constructor here.<br>• What happened when we don't really need an<br>expl
- 
- example.

```
public class Passenger{
        Constructor Con<br>
lic class Passenger{<br>
private int checkedBags;<br>
private int freeBags;<br>
accessors and mutators elided for clarity<br>
private double perPagEo:
        Constructor Con<br>
lic class Passenger{<br>
private int checkedBags;<br>
private int freeBags;<br>
accessors and mutators elided for clarity<br>
private double perBagFee;<br>
private double perBagFee;<br>
private double perBagFee;<br>
private 
   //accessors and mutators elided for clarity \| Passenger jane = new Passenger(2);
        private double perBagFee;
        public Passenger(){
                                                                                                           Passenger bob = new Passenger();
                                                                                                           bob.setCheckedBags(3);
                                                                                                           Contd..<br>Passenger bob = new Passenger();<br>bob.setCheckedBags(3);<br>Passenger jane = new Passenger(2);<br>jane.setCheckedBags(3);
                                                                                                          jane.setCheckedBags(3);
        }
        example and the COTTCOTTCOTTCOTT<br>
private int checkedBags;<br>
private int freeBags;<br>
private int freeBags;<br>
private double perBagFee;<br>
public Passenger (){<br>
}<br>
public Passenger (int freeBags){<br>
this.freeBags = freeBags;<br>
}<br>

           The contract of the changes of the changes of the changes of the changes of the changes of the changes of the changes of the changes of the changes of the changes of the changes of the changes of the changes of this.freeBa
        }
}
```
- **Constructor Contd..**<br>• In case of requirement like this, where we don't require an explicit constructor **Constructor Contd..**<br>In case of requirement like this, where we<br>don't require an explicit constructor<br>— Java provides a default constructor with no<br>argument<br>A class can bave a multiple constructors • In case of requirement like this, where we<br>don't require an explicit constructor<br>— Java provides a default constructor with no<br>argument<br>• A class can have a multiple constructors<br>— Each with a different parameter list<br>•
	- argument
- -
- In case or requirement like this, where we<br>don't require an explicit constructor<br>— Java provides a default constructor with no<br>argument<br>• A class can have a multiple constructors<br>— Each with a different parameter list<br>• don't require an explicit constructor<br>
— Java provides a default constructor with no<br>
argument<br>
A class can have a multiple constructors<br>
— Each with a different parameter list<br>
Once explicit constructor is declared, we ha - Java provides a default constructor with no<br>argument<br>A class can have a multiple constructors<br>- Each with a different parameter list<br>Once explicit constructor is declared, we have to<br>explicitly declared the definition of

#### Chaining Constructor

• One Constructor can call another

– Use the this keyword followed by parameter list

- Constructor Visibility
- Use access modifier to control constructor visibility
	- Limit what code can perform specific creations

#### Constructor Visibility

• Chaining of Constructor and Constructor Visibility Example

```
Public class Passenger
                     //fields and methods elided for clarity
                      Public Passenger(){
 }
 Constructor Misibility End (Start)<br>
Public class Passenger<br>
Public Passenger<br>
Public Passenger(){<br>
Public Passenger(){<br>
Public Passenger(int freeBags){<br>
//this,(freeBags > 1 ? 25.0d : 35.0d);<br>
this.freeBags = freeBags;<br>

 CONSTRUCTOR VISI<br>
• Chaining of Constructor and Constructor Visibilit<br>
Public class Passenger<br>
//fields and methods elided for clarity<br>
Public Passenger(){<br>
}<br>
//this(freeBags > 1 ? 25.0d : 35.0d);<br>
this.freeBags = freeB
this.freeBags = freeBags;
 }
 COTTSUT MCLOT VISIDINTLY<br>
Public class Passenger<br>
//fields and methods elided for clarity<br>
Public Passenger(int freeBags){<br>
//this(freeBags > 1 ? 25.0d : 35.0d);<br>
Public Passenger(int freeBags){<br>
//this(freeBags > 1 ? 25
 • Chaining of Constructor and Constructor Visibility<br>Public class Passenger<br>//fields and methods elided for clarity<br>Public Passenger(){<br>}<br>Public Passenger(int freeBags){<br>//this.freeBags > 1 ? 25.0d : 35.0d);<br>this.freeBags 
 1 and methods elided for clarity<br>
1 and methods elided for clarity<br>
Public Passenger(int freeBags){<br>
1 bublic Passenger (int freeBags);<br>
1 bublic Passenger (int freeBags;<br>
3 bublic Passenger (int freeBags, int checkedBags)
```

```
this(freeBags);
}
```

```
public Passenger(double perBagFee){
}
```
}

#### Chaining Constructor Contd..

• Executing Program outside this above class

**Chaining Constructor (**<br>• Executing Program outside this ak<br>Passenger nyasha = new Passenger(2);<br>Passenger sunil = new Passenger(2,3);<br>Passenger James = new Passenger(2.0d<del>);</del> **Chaining Constructor**<br>• Executing Program outside this a<br>Passenger nyasha = new Passenger(2);<br>Passenger sunil = new Passenger(2,3);<br>Passenger James = new Passenger(2.0d); Passenger James = new Passenger(2.0d);

#### Initialization Block

- **Initialization Block**<br>• Constructor is not the only way to run code as<br>part of setting the initial state of the class object.<br>We can do it by initialization block as well. **Initialization Block**<br> **Constructor is not the only way to run code as**<br>
part of setting the initial state of the class object.<br>
We can do it by initialization block as well.<br>
Initialization blocks shared across all const **Initialization Block**<br>Constructor is not the only way to run code as<br>part of setting the initial state of the class object.<br>We can do it by initialization block as well.<br>Initialization blocks shared across all constructor **Initialization Block**<br>
Constructor is not the only way to run code as<br>
bart of setting the initial state of the class object.<br>
We can do it by initialization block as well.<br>
nitialization blocks shared across all construc Constructor is not the only way to run code as<br>
part of setting the initial state of the class object.<br>
Ne can do it by initialization block as well.<br>
nitialization blocks shared across all constructors<br>
— Executed as if t The state of setting the initial state of setting the initial state of can do it by initialization blo<br>tialization blocks shared acros<br>Executed as if the code were pl<br>each constructor<br>Enclose statements in brackets ou<br>or c
- Initialization blocks shared across all constructors
- We can do it by initialization block as we<br>• Initialization blocks shared across all cor<br>– Executed as if the code were placed at t<br>each constructor<br>– Enclose statements in brackets outside of a<br>or constructor.<br>• Let's tak
	-
- 

#### Initialization Block Contd..

public class Flight{

**Initialization Block C**<br>public class Flight{<br>private int passengers, flightNumber, seats = 100;<br>private char flightClass;<br>private boolean[] isSeatAvailable; private char flightClass; private boolean[] isSeatAvailable;

```
public Flight(){
Initialization Block C<br>public class Flight{<br>private int passengers, flightNumber, seats = 100;<br>private char flightClass;<br>private boolean[] isSeatAvailable;<br>public Flight(){<br>isSeatAvailable = new boolean[seats];<br>for(int i
Initialization Bloce<br>
public class Flight{<br>
private int passengers, flightNumber, seats = 100;<br>
private char flightClass;<br>
private boolean[] isSeatAvailable;<br>
public Flight(){<br>
isSeatAvailable = new boolean[seats];<br>
for(
                           isSeatAvailable[i] = true;
}
PUBLICATE CONTREDIT BOOKS<br>
public class Flight{<br>
private int passengers, flightNumber, seats = 100;<br>
private boolean[] isSeatAvailable;<br>
public Flight(){<br>
public Flight(){<br>
isSeatAvailable = new boolean[seats];<br>
for(int 
                           this();
                            t passengers, flightNumber, seats = 100;<br>nar flightClass;<br>oolean[] isSeatAvailable;<br>ght(){<br>iliable = new boolean[seats];<br>0; i< seats; i++)<br>isSeatAvailable[i] = true;<br>ght(int flightNumber){<br>this();<br>this.flightNumber = fligh
}
public Flight(char flightClass){
                           this();
                            ght(){<br>iilable = new boolean[seats];<br>0; i< seats; i++)<br>isSeatAvailable[i] = true;<br>ght(int flightNumber){<br>this();<br>this.flightClass){<br>this();<br>this.flightClass = flightClass;<br>this.flightClass = flightClass;
}
}
```
#### Initialization Block Contd..

```
public class Flight{
Initialization Block C<br>public class Flight{<br>private int passengers, flightNumber, seats = 100;<br>private char flightClass;<br>private boolean[] isSeatAvailable;
private char flightClass;
private boolean[] isSeatAvailable;
```

```
{
 Initialization Block C<br>public class Flight{<br>private int passengers, flightNumber, seats = 100;<br>private char flightClass;<br>private boolean[] isSeatAvailable;<br>{<br>siseatAvailable = new boolean[seats];<br>for(int i = 0; i< seats;
 Initialization Bloce<br>public class Flight{<br>private int passengers, flightNumber, seats = 100;<br>private char flightClass;<br>private boolean[] isSeatAvailable;<br>{<br>isSeatAvailable = new boolean[seats];<br>for(int i = 0; i< seats; i
                                 isSeatAvailable[i] = true;
 }
public Flight(){}
 public class Flight{<br>private int passengers, flightNumber, seats = 100;<br>private char flightClass;<br>private boolean[] isSeatAvailable;<br>{<br>{<br>isSeatAvailable = new boolean[seats];<br>for(int i = 0; i< seats; i++)<br>isSeatAvailable[i
 private int passengers, flightNumber, seats = 100;<br>private char flightClass;<br>private boolean[] isSeatAvailable;<br>{<br>{<br>isSeatAvailable = new boolean[seats];<br>for(int i = 0; i< seats; i++)<br>isSeatAvailable[i] = true;<br>}<br>public Fl
                                   nar flightClass;<br>oolean[] isSeatAvailable;<br>illable = new boolean[seats];<br>0; i< seats; i++)<br>isSeatAvailable[i] = true;<br>ght(){}<br>this();<br>this.flightNumber = flightNumber;<br>ght(char flightClass){<br>this();
 }
public Flight(char flightClass){
       \begin{aligned} &\text{SeatAvailable} = \text{new boolean}[\text{seats}]; \\ &\text{or}(\text{int i = 0; i < \text{seats}; i++)} \\ &\text{isSeatAvailable}[i] = \text{true}; \\ &\text{ublic Flight}() \{\} \\ &\text{this}(); \\ &\text{this}. \text{flightNumber} = \text{flightNumber}; \\ &\text{ublic Flight}(\text{char flightClass}) \{\end{aligned} \\ &\text>//} \qquad \begin{aligned} &\text{this();} \\ &\text{this. flightClass} = \text{flightClass}; \\ &\text{this. flightClass} = \text{flightClass}; \end{aligned}illable = new boolean[seats];<br>0; i< seats; i++)<br>isSeatAvailable[i] = true;<br>ght(){}<br>ght(int flightNumber){<br>this();<br>this.flightClass){<br>this();<br>this.flightClass = flightClass;<br>this.flightClass = flightClass;
 }
 }
```
#### Initialization Constructor Order

- The order of preference is as follows (from lower to higher)
	- Field Initialization
	- Initialization Block
	- Constructor
- Lets take an example

```
public class OverInitializeClass{
Initialization Construct<br>
• The order of preference is as follows (from - Field Initialization<br>
- Initialization Block<br>
- Constructor<br>
• Lets take an example<br>
public class OverInitializeClass{<br>
private int theVal =1;<br>
pu
The order of preference is as follows<br>
- Field Initialization<br>
- Initialization Block<br>
- Constructor<br>
• Lets take an example<br>
public class OverInitializeClass{<br>
private int theVal =1;<br>
public int getTheVal(){<br>
return the
                                return theVal;
             }
{
             - Initialization<br>
- Initialization Block<br>
- Constructor<br>
Lets take an example<br>
lic class OverInitializeClass{<br>
ate int theVal =1;<br>
lic int getTheVal(){<br>
return theVal;<br>
}<br>
theVal = 2;<br>
c OverInitializeClass(){<br>
1
}
- Constructor<br>
• Lets take an example<br>
public class OverInitializeClass{<br>
private int theVal =1;<br>
public int getTheVal(){<br>
return theVal;<br>
}<br>
{<br>
theVal = 2;<br>
}<br>
pulic OverInitializeClass(){<br>
theVal = 3;<br>
}
             Lets take an example<br>
lic class OverInitializeClass{<br>
ate int theVal =1;<br>
lic int getTheVal(){<br>
return theVal;<br>
}<br>
theVal = 2;<br>
c OverInitializeClass(){<br>
theVal = 3;<br>
}
             }
}
```
#### Summary

- Object should be created in some useful state.
- Field Initializers provide an initial value as part of the declaration.
- Every class has at least one constructor
	- If no explicit constructor, java provides one with no argument.
	- We can provide multiple constructors with different argument lists.
- One constructor can call another
	- Call must be first line
- Initialization blocks share code across constructors.
- Keep the initialization and constructor order in mind.

### 2. Agenda

- Parameter Immutability
- ▶ Constructor & Method overloading
- ▶ Variable number and parameters
- **Inheritance Basics**
- Member hiding and overriding
- ▶ The Object Class
- ▶ Objet equality
- ▶ The Super keyword
- ▶ Final and abstract
- **Inheritance and constructors**

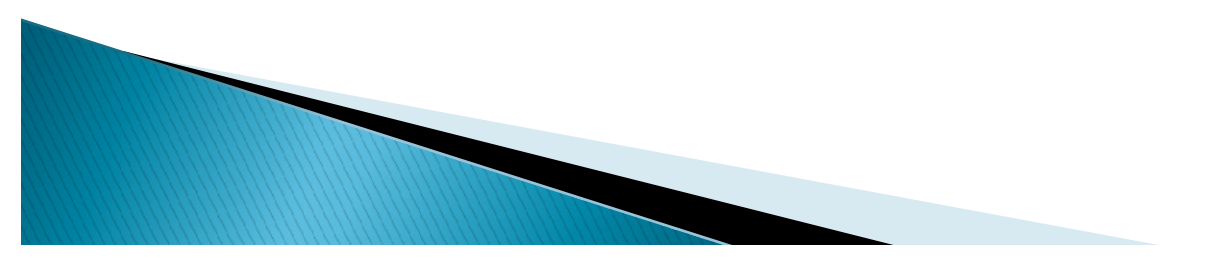

- Parameters are passed by making a copy of the value.
	- This is known as passing by-value.
	- Changes made to passed value are not visible outside of method.
	- Changes made to members of passed class instances are visible outside of method
- We will take an example to understand the above concept.

#### • Primitive Type

```
Parameter Imm<br>Primitive Type<br>int val1 = 10;<br>int val2 = 20;<br>//print val1 & val2 ---val1 \rightarrow 10 val2\rightarrow20<br>swap(val1, val2);
 Parameter Imm<br>Primitive Type<br>int val1 = 10;<br>int val1 = 20;<br>//print val1 & val2 --val1 \rightarrow 10 val2\rightarrow20<br>swap(val1, val2);<br>//print val1 & val2 --val1 \rightarrow 10 val2\rightarrow20
 Parameter Immutability<br>Primitive Type<br>int val1 = 10;<br>int val2 = 20;<br>//print val1 & val2 --val1 \rightarrow 10 val2\rightarrow20<br>swap(val1, val2);<br>//print val1 & val2 --val1 \rightarrow 10 val2\rightarrow20
swap(val1, val2);
//print val1 & val2 --val1 \rightarrow 10 val2 \rightarrow 20
 Primitive Type<br>
int val1 = 10;<br>
int val1 = 10;<br>
int val2 = 20;<br>
//print val1 & val2 --val1 \rightarrow 10 val2\rightarrow20<br>
swap(val1, val2);<br>
//print val1 & val2 --val1 \rightarrow 10 val2\rightarrow20<br>
void swap(int i, int j){<br>
Int k = i;<br>
i 
 Primitive Type<br>
int val1 = 10;<br>
int val2 = 20;<br>
//print val1 & val2 --val1 \rightarrow 10 val2\rightarrow20<br>
swap(val1, val2);<br>
//print val1 & val2 --val1 \rightarrow 10 val2\rightarrow20<br>
void swap(int i, int j){<br>
Int k = i;<br>
i = j;<br>
j= k;<br>
//pri
```

```
Primitive Type<br>
int val1 = 10;<br>
int val2 = 20;<br>
//print val1 & val2 --val1 \rightarrow 10 val2\rightarrow2<br>
swap(val1, val2);<br>
//print val1 & val2 --val1 \rightarrow 10 val2\rightarrow2<br>
void swap(int i, int j){<br>
Int k = i;<br>
i = j;<br>
j= k;<br>
//print
j=k;Int val1 = 10;<br>
int val2 = 20;<br>
//print val1 & val2 ---val1 \rightarrow 10 val2\rightarrow20<br>
swap(val1, val2);<br>
//print val1 & val2 --val1 \rightarrow 10 val2\rightarrow20<br>
void swap(int i, int j){<br>
Int k = i;<br>
i = j;<br>
j = k;<br>
//print i & j ----val
 }
```
#### • Class

```
public class Flight{
             Parameter Imm<br>Class<br>Class Flight{<br>Int flightNumber;<br>//access and mutator elided for clarity<br>public Flight(int flightNumber){<br>his.flightNumber = flightNumber;
             Parameter Immutabi<br>Class<br>Class Flight(<br>IntertightNumber;<br>Maccess and mutator elided for clarity<br>public Flight(Int flightNumber){<br>his.flightNumber = flightNumber;
             Parameter Immuta<br>
Class<br>
class Flight(<br>
class Flight<br>
(Jaccess and mutator elided for clarity<br>
public FlightNumber)<br>
his.flightNumber = flightNumber;<br>
his.flightNumber = flightNumber;
            Parameter Immutal<br>Class<br>
Class<br>
Class<br>
(class Flight<br>
(int flightNumber;<br>
//access and mutator elided for clarity<br>
public FlightNumber;<br>
Hthis.flightNumber = flightNumber;<br>
and a new Flight(10);<br>
and a new Flight(10);<br>
a
            }
 }
Flight val1 = new Flight(10);
Flight val2 = new Flight(20);
 • Class<br>
public class Flight{<br>
• Class<br>
public istright\tumber;<br>
//access and mutator elided for clarity<br>
public Flight(int flightNumber){<br>
this.flightNumber = flightNumber;<br>
}<br>
Flight val1 = new Flight(10);<br>
Flight val2 
swap(val1, val2);
 • Class<br>
public class Flight!<br>
int flightNumber;<br>
//access and mutator elided for clarity<br>
public Flight(int flightNumber){<br>
this.flightNumber = flightNumber;<br>
}<br>
Flight val1 = new Flight(10);<br>
Flight val1 = new Flight(20
 //access and mutator elided for clarity<br>
public Flight(int flightNumber){<br>
this.flightNumber = flightNumber;<br>
}<br>
Flight val1 = new Flight(10);<br>
Flight val1 = new Flight(20);<br>
//print val1 & val2 flight# --val1 → 10 val2→
 //print i & j flight# -- i 20 j10
```

```
void swap(Flight i, Flight j){
Flight k = i;
J = k;
}
```

```
public class Flight{
            Parameter Imm<br>
Colass Flight{<br>
int flightNumber;<br>
//access and mutator elided for clarity<br>
public Flight(int flightNumber){<br>
his.flightNumber = flightNumber;
            Parameter Immutabil<br>
Inter flight Number;<br>
//access and mutator elided for clarity<br>
public Flight(int flightNumber){<br>his.flightNumber = flightNumber;
            Parameter Immutal<br>
relass Flight{<br>
int flightNumber;<br>
//access and mutator elided for clarity<br>
public Flight(int flightNumber){<br>his.flightNumber = flightNumber;
          Parameter Immutate<br>
Colass Flight{<br>
int flightNumber;<br>
//access and mutator elided for clarity<br>
public Flight(int flightNumber){<br>
hts.flightNumber = flightNumber;<br>
}
          }
 }
Flight val1 = new Flight(10)\cdotParameter Immutability<br>
public class Flight{<br>
int flightNumber;<br>
//access and mutator elided for clarity<br>
public FlightNiumber =<br>
this.flightNumber = flightNumber;<br>
}<br>
Flight val1 = new Flight(10);<br>
Flight val1 = new Flig
 //print val1 & val2 flight# --val1  20 val210
 public Flight(Int flightNumber){<br>this.flightNumber = flightNumber;<br>}<br>}<br>Flight val1 = new Flight(10);<br>Flight val1 = new Flight(20);<br>//print val1 & val2 flight# --val1 → 10 val2→20<br>swap(val1, val2);<br>//print val1 & val2 flig
```
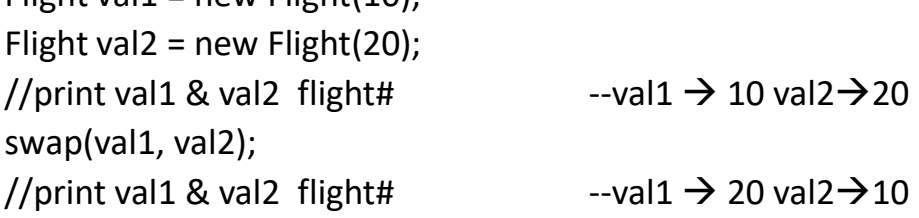

```
void swapNumber(Flight i, Flight j){
i.setFlightNumber(j.getFlightNumber());
j.setFlightNumber(k);
 Flight val1 = new Flight(10);<br>
Flight val2 = new Flight(20);<br>
//print val1 & val2 flight# --val1 → 10 val2 → 20<br>
swap(val1, val2);<br>
//print val1 & val2 flight# --val1 → 20 val2 → 10<br>
void swapNumber(Flight i, Flight j){<br>

}
```
- A class may have multiple versions of its constructor or methods called as overloading.
- Each constructor and method must have a unique signature.
	- Signature is made up of 3 parts.
		- Number of Parameters
		- Type of each Parameters
		- Name (In case of constructor, name should always match with Class so not much significant here. But in case of method it can be anything).
- We will see some of the example for the above concept.

```
public class Flight{
 Overlocal<br>public class Flight{<br>int seats = 150, passengers;<br>int totalCheckedBags;<br>int maxCarryOns = seats * 2, totalCarryOns;<br>public void add1Passenger(){<br>if(hasSeating()) //if(passengers < seats)
 OVETIOA<br>
public class Flight{<br>
int seats = 150, passengers;<br>
int totalCheckedBags;<br>
int maxCarryOns = seats * 2, totalCarryOns;<br>
public void add1Passenger(){<br>
if(hasSeating()) //if(passengers < seats)<br>
passengers += 1;
 public class Flight{<br>public class Flight{<br>int seats = 150, passengers;<br>int totalCheckedBags;<br>int maxCarryOns = seats * 2, totalCarryOns;<br>public void add1Passenger(){<br>if(hasSeating()) //if(passengers < seats)<br>passengers += 
public void add1Passenger(){
                              if(hasSeating()) //if(passengers < seats)
                              passengers += 1;
else 
                             handleTooMany();
 }
 public class Flight{<br>
int seats = 150, passengers;<br>
int totalCheckedBags;<br>
int maxCarryOns = seats * 2, totalCarryOns;<br>
public void add1Passenger(){<br>
if(hasSeating()) //if(passengers < seats)<br>
passengers += 1;<br>
else<br>
handl
                             return passengers < seats;
                              }
 public class Flight{<br>
int seats = 150, passengers;<br>
int totalCheckedBags;<br>
int maxCarryOns = seats * 2, totalCarryOns;<br>
public void add1Passenger(){<br>
if (hasSeating()) //if(passengers < seats)<br>
passengers + = 1;<br>
handleToo
                              right;<br>sp, passengers;<br>ckedBags;<br>yOns = seats * 2, totalCarryOns;<br>add1Passenger(){<br>if(hasSeating()) //if(passengers < seats)<br>passengers += 1;<br>handleTooMany();<br>ean hasSeating(){<br>}<br>ean hasSeating(){<br>ean hasSeating(){<br>handleT
 }
}
```

```
public class Flight{
//other members elided for clarity
public void add1Passenger(){
If(hasSeating())
passenger += 1;
else 
handleTooMany();
}
public class Flight (<br>public void add1Passenger(){<br>//other members elided for clarity<br>(f(hasSeating())<br>passenger += 1;<br>passenger += 1;<br>add1Passenger(int bags){<br>https://ordicle.cledBags += bags;<br>btdl2Resenger();<br>btdl2Reseng
If(hasSeating()){
add1Passeneger();
totalCheckedBags += bags;
}}
public void add1Passenger(Passenger p){
add1Passenger(p.getCheckedBags());
}
public vois Fight<br>
reass Fight<br>
reass Fight<br>
reassenger += 1;<br>
reassenger += 1;<br>
passenger += 1;<br>
bandleTooMany();<br>
ele<br>
bandleTooMany();<br>
ele<br>
public void add1Passenger(int bags)<br>
add1Passenger();<br>
add1Passenger(Passenger
if(hasSeating() && hasCarryOnSpace(carryOns)){
add1Passenger(bags());
r(nasseating())<br>passenger += 1;<br>else<br>handleTooMany();<br>}<br>}<br>bublic void add1Passenger(int bags){<br>dd1Passenger();<br>ddd1Passenger();<br>btotalCheckedBags += bags;<br>}<br>}<br>public void add1Passenger(int bags, int carryOns){<br>if(hasSeatin
}}
else<br>handleTooMany();<br>public void add1Passenger(int bags){<br>fl(hasSeating()){<br>dd1Passenger();<br>btolClCleckedBags += bags;<br>}}<br>public void add1Passenger(Passenger p){<br>public void add1Passenger(int bags, int carryOns){<br>{(flasSe
add1Passenger(p.getCheckedBags(), carryOns);
}}
```
# Overloading- A look<br>Disconcentrating on the signature of the

• Now just concentrating on the signature of the method we have below. **Overloading-A look**<br>
Public class Flight (<br>
public class Flight (<br>
public void add1Passenger(int bags){...}<br>
public void add1Passenger(Passenger P){...}<br>
Public void add1Passenger(Passenger P){...}<br>
Public void add1Passe PRINCE CONCENTIFY THE SECTIOUS CONCRET IN THE SECTION OF THE SECTION PUBLIC class Flight of public class Flight of public void add1Passenger(int bags){...}<br>public void add1Passenger(Passenger P){...}<br>public void add1Passe Public class Flight ( **public class Flight ( public class Flight ( public class Flight (** public void add1Passenger(Int bags){...}<br>
public void add1Passenger(Passenger P){...}<br>
public void add1Passenger(Passenger P){. Pright f = new Flight();<br>
passenger p1 = new Passenger(0,1);<br>
passenger p2 = new Passenger(0,2);<br>
f.add1Passenger();<br>
f.add1Passenger(2);<br>
f.add1Passenger(p1);<br>
short threeBags = 3;<br>
f.add1Passenger(threeBags, 2);<br>
f.add1P

public class Flight{

```
public void add1Passenger(Passenger P){…}
```
public void add1Passenger(){…}

}

Flight  $f = new Flight()$ ; passenger  $p1$  = new Passenger(0,1); passenger p2 = new Passenger(0,2);

f.add1Passenger(); f.add1Passenger(2); f.add1Passenger(p1);

f.add1Passenger(threeBags, 2); f.add1Passenger(p2, 1);

- **Overloading**<br>• Some points to be noted during method<br>overloading.<br>– Unlike constructor overloading we have to use overloading.
	- **Calculary**<br>
	Some points to be noted during method<br>
	Duerloading.<br>
	 Unlike constructor overloading, we have to use<br>
	special keyword but there is no such rules with<br>
	method overloading. We can simply call the **Overloading**<br>me points to be noted during method<br>erloading.<br>Unlike constructor overloading, we have to use<br>special keyword but there is no such rules with<br>method overloading. We can simply call the<br>method name. method overloading. We can simply call the Some points to be noted during method<br>overloading.<br>— Unlike constructor overloading, we have to use<br>special keyword but there is no such rules with<br>method overloading. We can simply call the<br>method name.<br>— While chaining The constructor overloading, we have to use<br>special keyword but there is no such rules with<br>method overloading. We can simply call the<br>method name.<br>While chaining of constructor, it should be the 1<sup>st</sup><br>line of the construc Unlike constructor overloading, we have to use<br>special keyword but there is no such rules with<br>method overloading. We can simply call the<br>method name.<br>While chaining of constructor, it should be the 1<sup>st</sup><br>line of the const
	-

#### Variable No. of Parameters

```
public class Flight{
//other members elided for clarity
public void addPassenger(Passenger[] list){
If(hasSeating(list.length)){
passengers += list.length;
Variable No. of Parameters<br>public class Flight{<br>//other members elided for clarity<br>public void addPassenger(Passenger[] list){<br>If(hasSeating(list.length)){<br>passengers += list.length;<br>for(Passenger passenger : list)<br>total
totalCheckedBags += passenger.getCheckedBags();
}
else handleTooMany();
}
//other members elided for clarity<br>public void addPassenger(Passenger[] list){<br>If(hasSeating(list.length)){<br>passengers += list.length;<br>for(Passenger passenger : list)<br>totalCheckedBags += passenger.getCheckedBags();<br>}<br>lese 
return passengers + count <= seats;
}
}
```
## Variable No. of Parameters **Variable No. of Parame**<br>
Flight f = new Flight();<br>
Passenger nyasha = new Passenger(0,1);<br>
Passenger sunil = new Passenger(0,2);<br>
f.addPassengers(new Passenger[] {nyasha, sunil}); **Variable No. of Param**<br>
Flight f = new Flight();<br>
Passenger nyasha = new Passenger(0,1);<br>
Passenger sunil = new Passenger(0,2);<br>
f.addPassengers(new Passenger[] {nyasha, sunil});<br>
/\*If we went to add a family of 2, bere w

```
Flight f = new Flight();
```

```
f.addPassengers(new Passenger[] {nyasha, sunil});
```
 $\frac{1}{2}$  /\*If we want to add a family of 3, here we need to declare and then write for each passenger. It would be nice if could have simply list each of the passenger we want to add. We can do this by declaring list which we will see in next example\*/

```
Passenger john = new Passenger(0,2);
```

```
Passenger jack = new Passenger(0,2);
```

```
Passenger brad = new Passenger(0,2);
```
f.addPassengers(new Passenger[] {john, jack, brad});

#### Variable No. of Parameters

```
public class Flight{
//other members elided for clarity \vert | Passenger nyasha = new Passenger(0,1);
public void addPassenger(Passenger… list){
If(hasSeating(list.length)){
passengers += list.length;
Variable No. of Parame<br>
public class Flight (//other members elided for clarity<br>
public void addPassenger (Passenger... list){<br>
\frac{1}{2}<br>
\frac{1}{2}<br>
\frac{1}{2}<br>
\frac{1}{2}<br>
\frac{1}{2}<br>
\frac{1}{2}<br>
\frac{1}{2}<br>
\frac{1}{2}<br>
\fractotalCheckedBags += passenger.getCheckedBags();
}
else handleTooMany();
}
public class Flight {<br>
//other members elided for clarity<br>
public void addPassenger(Passenger... list){<br>
If{hasSeating(list.length)}{<br>
passenger sunil = new Pass<br>
If{hasSeating(list.length)}<br>
for(Passenger passenger : list
return passengers + count <= seats;
}}
```

```
Flight f = new Flight();
Parameters<br>
Flight f = new Flight();<br>
Passenger nyasha = new Passenger(0,1);<br>
Passenger sunil = new Passenger(0,2);<br>
/*So here we can simply list the passenger<br>
to add instead of declaring an array variable
Parameters<br>
Flight f = new Flight();<br>
Passenger nyasha = new Passenger(0,1);<br>
Passenger sunil = new Passenger(0,2);<br>
/*So here we can simply list the passenger<br>
to add instead of declaring an array variable<br>
1<sup>st</sup> and th
/*So here we can simply list the passenger 
to add instead of declaring an array variable 
1<sup>st</sup> and then listing it as we did in the \vertprevious example.*/
f.addPassengers(nyasha, sunil});
```

```
Passenger john = new Passenger(0,2);
Passenger jack = new Passenger(0,2);
Passenger brad = new Passenger(0,2);
f.addPassengers({john, jack, brad});
```
#### Variable No. of Parameters

- A method can be declared to accept a varying number of parameter values
	- Place an ellipse after parameter type.
	- Can only be the last parameter.
	- Method receives values as an array.
- Point to be noted here.
	- The old definition of code will still work as ellipse notation is meant for receiving an array.
	- Ellipse notation will just simplify the calling of method where no need to declare an array and we can simply list the value. In this case, Java will by default create an array for us.

#### Summary

- Parameters are immutable.
	- Changes made to passed values are not visible outside of method.
	- Changes made to members of passed class instances are visible outside of method.
- A class may have multiple versions of its constructor or methods.
	- Each must have a unique signature
	- Signature includes name, parameters, type of each parameter.
- A method ca be declared to accept varying number of parameter values
	- Values received as an array
	- Only restriction is that must be last parameter received by that method or constructor.

### 3. Agenda

- **Inheritance Basics**
- Member hiding and overriding
- ▶ The Object Class
- ▶ Objet equality
- ▶ The Super keyword
- ▶ Final and abstract
- **Inheritance and constructors**

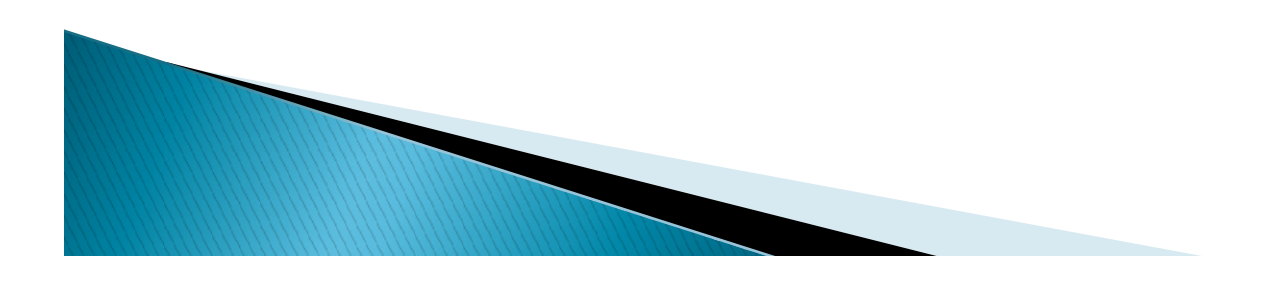

#### Class Inheritance

- A class can be declared to inherit from another class.
	- Use the extends keyword
- Derived class has characteristics of base class.
	- Can add specialization
	- Can be assigned to base class type references
	- If a derived class adds a field that has the same name as the fields in the base class, it will actually hide the base class fields.
	- Methods override base class methods with same signature

#### Class Inheritance

```
Class Inheritance<br>
public class CargoFlight extends Flight{<br>
float maxCargoSpace = 1000.0f;<br>
float usedCargoSpace;<br>
public void add1Package(float h, float w, float d){<br>
double size = h*w*d:
Class Inheritance<br>
public class CargoFlight extends Flight{<br>float maxCargoSpace = 1000.0f;<br>float usedCargoSpace;<br>public void add1Package(float h, float w, float d){<br>double size = h*w*d;<br>If(hasCargoSpace(size))<br>If(hasCar
float usedCargoSpace;
public void add1Package(float h, float w, float d){\|\cdot\| Passenger nyasha = new Passenger(0, 2);
double size = h^*w^*d:
If(hasCargoSpace(size))
         Class CargoFlight extends Flight{<br>
ic class CargoFlight extends Flight{<br>
ImaxCargoSpace = 1000.0f;<br>
usedCargoSpace;<br>
ic void add1Package(float h, float w, float d){<br>
De size = h*w*d;<br>
SCargoSpace(size)<br>
usedCargoSpace +
else
        handleNoSpace(); handleNoSpace(); handleNoSpace(); handleNoSpace(); handleNoSpace(); handleNoSpace(); handleNoSpace(); \vert and \vert and \vert and \vert and \vert and \vert and \vert and \vert and \vert and \vert and \vert and \vert}
UIRISS ITITIETILATI<br>
public class CargoFlight extends Flight{<br>
float maxCargoSpace = 1000.0f;<br>
float usedCargoSpace;<br>
public void add1Package(float h, float w, float d){<br>
dcuble size = h*w*d;<br>
fl(hasCargoSpace += size;<br>
le
public class CargoFlight extends Flight{<br>float maxCargoSpace = 1000.0f;<br>float usedCargoSpace = 1000.0f;<br>float usedCargoSpace = = 1000.0f;<br>float usedCargoSpace = = m*w*d;<br>flf(hasCargoSpace(size))<br>executions are extended to 
}
private void handleNoSpace(){
System.out.println("Not enough space");
}
}
Thus we can say, derived class has characteristics of base class.
```

```
CargoFlight cf = new CargoFlight();<br>
CargoFlight cf = new CargoFlight();<br>
cf.add1Package(1.0, 2.5, 3.0);<br>
Passenger nyasha = new Passenger(0, 2);<br>
Passenger sunil = now Passenger(1);
cf.add1Package(1.0, 2.5, 3.0);
 Pritance<br>
CargoFlight cf = new CargoFlight();<br>
cf.add1Package(1.0, 2.5, 3.0);<br>
Passenger nyasha = new Passenger(0, 2);<br>
Passenger sunil = new Passenger(1);<br>
cf.add1Passenger(nyasha);<br>
cf.add1Passenger(nyasha);
 Pritance<br>
CargoFlight cf = new CargoFlight();<br>
cf.add1Package(1.0, 2.5, 3.0);<br>
Passenger nyasha = new Passenger(0, 2);<br>
Passenger sunil = new Passenger(1);<br>
cf.add1Passenger(nyasha);<br>
cf.add1Passenger(sunil);
cf.add1Passenger(nyasha);
```
#### Class Inheritance

```
Class Inheritance<br>
public class CargoFlight extends Flight{<br>
float maxCargoSpace = 1000.0f;<br>
float usedCargoSpace;<br>
public void add1Package(float h, float w, float d){<br>
add1Passenger sunil = new<br>
double size = h*w*d:
  Class Inheritance<br>
public class CargoFlight extends Flight{<br>float maxCargoSpace = 1000.0f;<br>
float usedCargoSpace;<br>
public void add1Package(float h, float w, float d){<br>
resenger sunil = r<br>
double size = h*w*d;<br>
If(hasCar
 float usedCargoSpace;
 public void add1Package(float h, float w, float d){\|\cdot\|Passeneger sunil = new Passenger(1);
 double size = h^*w^*d:
 If(hasCargoSpace(size))
           Class CargoFlight extends Flight (Sample of Class CargoFlight extends Flight (Sample of Class CargoFlight extends Flight (Sample of Class CargoSpace = 1000.0f;<br>
usedCargoSpace = 1000.0f;<br>
usedCargoSpace (float h, float w
  else
          handleNoSpace();
  }
  public class CargoFlight extends Flight {<br>
float maxCargoSpace = 1000.0f;<br>
float usedCargoSpace;<br>
public void add1Package(float h, float w, float d){<br>
Passenger sur<br>
drouble size = h*w*d;<br>
f(hasCargoSpace += size;<br>
else<br>
h
  public class CargoFlight extends Flight {<br>
float maxCargoSpace = 1000.0f;<br>
float usedCargoSpace = 1000.0f;<br>
public void add1Package(float h, float w, float d) {<br>
Passenger nyasha = ne<br>
double size = h*w*d;<br>
ff(hasCargoSpa
  }
 private void handleNoSpace(){
 System.out.println("Not enough space");
  }
  }
It add1Passenger(sunil);<br>
usedCargoSpace + size;<br>
else<br>
handleNoSpace();<br>
private boolean hasCargoSpace(float size){<br>
return usedCargoSpace + size <= maxCargoSpace;<br>
<br>
Private void handleNoSpace(){<br>
<br>
private void handleNo
```

```
ritance<br>Flight f = new CargoFlight();<br>Passenger nyasha = new Passenger(0,2);<br>Passeneger sunil = new Passenger(1);<br>f.add1Passenger(nyasha);
 ritance<br>
Flight f = new CargoFlight();<br>
Passenger nyasha = new Passenger(0,2);<br>
Passeneger sunil = new Passenger(1);<br>
f.add1Passenger(nyasha);<br>
f.add1Passenger(sunil);
 ritance<br>
Flight f = new CargoFlight();<br>
Passenger nyasha = new Passenger(0,2);<br>
Passeneger sunil = new Passenger(1);<br>
f.add1Passenger(nyasha);<br>
f.add1Passenger(sunil);<br>
f.add1Passenger(sunil);<br>
f.add1Paskage(1.0, 2.5, 3.
f.add1Passenger(nyasha);
f.add1Passenger(sunil);
f.add1Package(1.0, 2.5, 3.0); Flight f = new CargoFlight();<br>Passenger nyasha = new Passenger(0,2);<br>Passenger sunil = new Passenger(1);<br>f.add1Passenger(nyasha);<br>f.add1Passenger(sunil);<br>f.add1Passenger(sunil);<br>Fadd1Package(1.0, 2.5, 3.0);<br>Flight [] squ
```

```
squadron[0] = new Flight();
squadron[1] = new CargoFlight();
squadron[2] = new CargoFlight();
squadron[3] = new Flight();
squadron[4] = new CargoFlight();
```
#### Member Hiding and Overriding

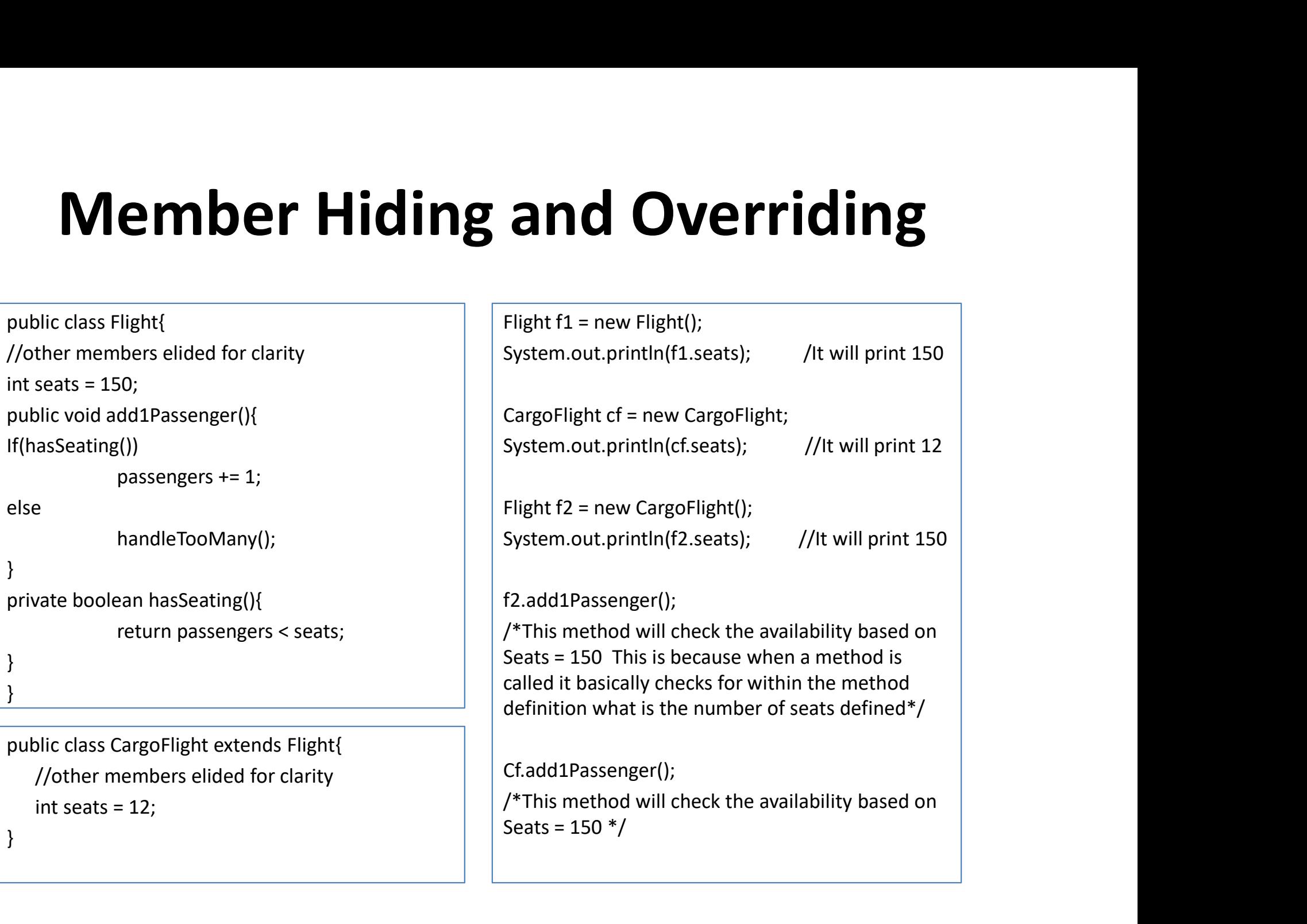

#### Member Hiding and Overriding

- **Member Hiding and Overriding**<br>• Thus through the example we have seen that idea of<br>hiding fields is very dangerous as we have to take care<br>of the method definition where exactly it is defined. **Member Hiding and Overriding**<br>Thus through the example we have seen that idea of<br>hiding fields is very dangerous as we have to take care<br>of the method definition where exactly it is defined.<br>Method overriding is little di **Member Hiding and Overriding**<br>Thus through the example we have seen that idea of<br>hiding fields is very dangerous as we have to take care<br>of the method definition where exactly it is defined.<br>Method overriding is little di **Member Hiding and Overriding**<br>• Thus through the example we have seen that idea of<br>hiding fields is very dangerous as we have to take care<br>of the method definition where exactly it is defined.<br>• Method overriding is littl **Member Hiding and Overriding**<br>
thus through the example we have seen that idea of<br>
iding fields is very dangerous as we have to take care<br>
of the method definition where exactly it is defined.<br>
Aethod overriding is little
- overriding.
	- Method can override base class methods if it has exactly
	-
- Flus through the example we have seen that idea of<br>iding fields is very dangerous as we have to take care<br>of the method definition where exactly it is defined.<br>Method overriding is little different compare to field<br>werrid ling fields is very dangerous as we have to take care<br>the method definition where exactly it is defined.<br>ethod overriding is little different compare to field<br>erriding.<br>Method can override base class methods if it has exac the method definition where exactly it is defined.<br>
ethod overriding is little different compare to field<br>
erriding.<br>
Method can override base class methods if it has exactly<br>
the same signature as of base class.<br>
In Java expecting is little different compare to field<br>erriding.<br>Method can override base class methods if it has exactly<br>the same signature as of base class.<br>In Java all methods are automatically overridden unless we<br>prevent it b

## Member Hiding and Overriding **Member Hiding a**<br>
public class Flight{<br>
//other members elided for clarity<br>
int getSeats() {return 150} ;<br>
public void add1Passenger(){<br>
If(hasSeating())<br>
passengers += 1; **and Overriding**<br>
Flight f1 = new Flight();<br>
System.out.println(f1.getSeats()); /It will print 150<br>
CargoFlight cf = new CargoFlight;<br>
System.out.println(cf.getSeats()); //It will print 12<br>
Flight f2 = new CargoFlight(); IVIEMDET HIOING and<br>
public class Flight {<br>
//other members elided for clarity<br>
int getSeats() {return 150};<br>
public void add1Passenger(){<br>
If(hasSeating())<br>
passengers += 1;<br>
else<br>
handleTooMany();<br>
}<br>
private boolean has

public class Flight{ //other members elided for clarity

public void add1Passenger(){

If(hasSeating())

}

}

passengers += 1;

else

}

```
handleTooMany();
```
}

return passengers < getSeats();

int getSeats() {return 150} ;<br>
public void add1Passenger(){<br>
If(hasSeating())<br>
passengers += 1;<br>
lelse<br>
handleTooMany();<br>
}<br>
private boolean hasSeating(){<br>
return passengers < getSeats();<br>
<br>
}<br>
}<br>
<br>
}<br>
<br>
}<br>
<br>
}<br>
<br>
<br>
}<br>
<br>
<br> //other members elided for clarity @override  $\begin{tabular}{ll} \hline \texttt{passengers} & \texttt{+= 1;} \\ \hline \texttt{handleTooMany();} \\ \hline \texttt{rate boolean hasSeating();} \\ \hline \texttt{return passengers} & \texttt{getSeats();} \\ \hline \texttt{if 2.add1} & \texttt{f2.add2} \\ \texttt{return passengers} & \texttt{setSeats = overrid} \\ \hline \texttt{upper} \\ \hline \texttt{upper} \\ \hline \texttt{upper} \\ \hline \texttt{upper} \\ \hline \texttt{upper} \\ \hline \texttt{upper} \\ \hline \texttt{upper} \\ \hline \texttt{upper} \\ \hline \texttt{upper} \\ \hline \texttt{$ 

Flight  $f1$  = new Flight(); System.out.println(f1.getSeats()); /It will print 150

System.out.println(cf.getSeats()); //It will print 12

Flight f2 = new CargoFlight(); System.out.println(f2.getSeats); //It will print 12

f2.add1Passenger();

/\*This method will check the availability based on Seats = 12 This is because method of base class is overridden by derived class assuring that the appropriate method implementation gets called based on the type of object created, not the type of reference used.\*/

Cf.add1Passenger();

/\*This method will check the availability based on Seats =  $12$   $*/$ 

#### Object Class

- The object class is the root of the Java hierarchy
	- Every class has the characteristics of the object class.
	- Useful for declaring variables, fields and parameters that can reference any class or array instance.
	- Define a number of methods that are inherited by all objects.

#### Inheriting from Object

• Every class inherits directly or indirectly from object class.

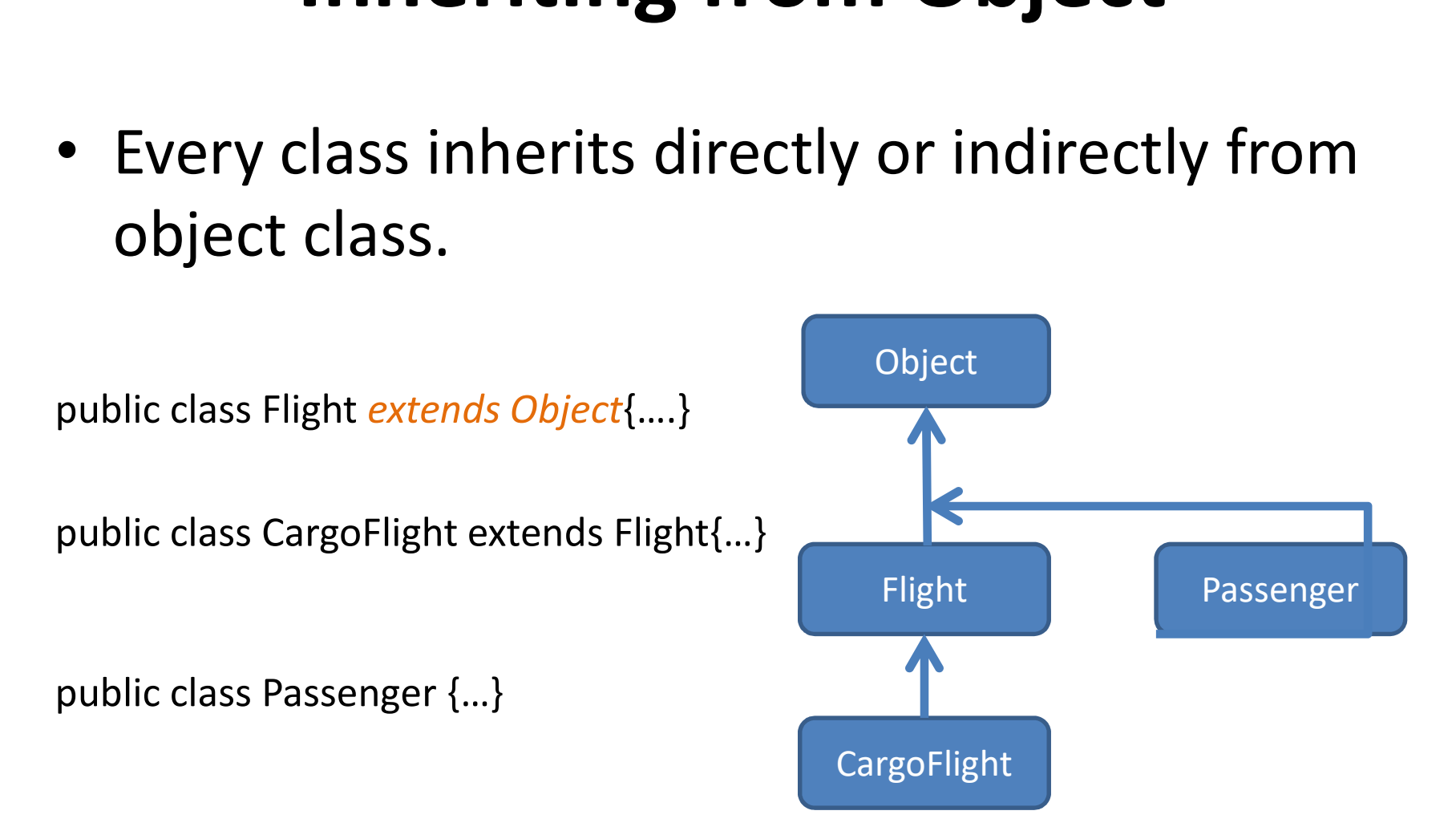

#### Inheriting from Object

• Thus we can say that a class is related to other class or not, it always extends Object class. ass is related to other<br>
:ends Object class.<br>
Object o = new Passenger();<br>
o = new Flight[5];<br>
o = new CargoFlight();<br>
e.add1Package(1.0, 2.5, 3.0);<br>
If(o instanceof CargoFlight){<br>
CargoFlight cf = (CargoFlight) o;<br>
cf.add

stuff[0] = new Flight();  $\vert \vert o$  = new Flight[5]; stuff $[1]$  = new Passenger $(0, 2)$ ; stuff[2] = new CargoFlight();

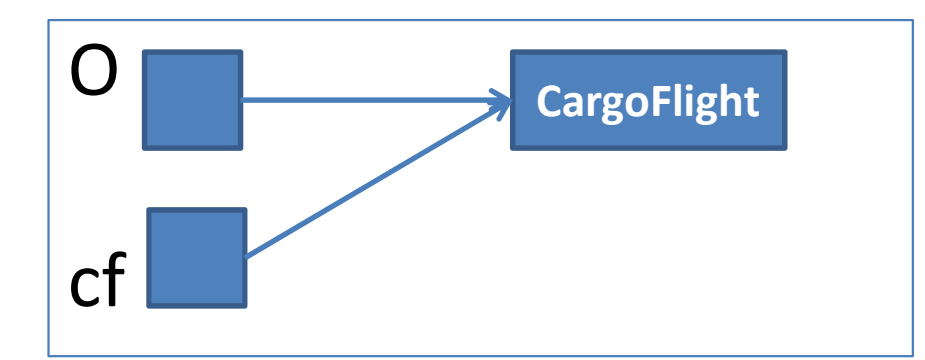

Object[] stuff = new Object[3];  $\vert$   $\vert$  Object o = new Passenger(); o = new CargoFlight();

```
o.add1Package(1.0, 2.5, 3.0);
```
}

1s Object class.<br>
to = new Passenger();<br>
w Flight[5];<br>
w CargoFlight();<br>
Rackage(1.0, 2.5, 3.0);<br>
stanceof CargoFlight){<br>
CargoFlight cf = (CargoFlight) o;<br>
cf.add1Package(1.0, 2.5, 3.0); cf.add1Package(1.0, 2.5, 3.0);

#### Inheriting from Object

- Some points to be noted during inheriting from object class.
	- We can only access the capabilities that are visible to that reference.
	- So in this example, if we try to take o and call add1Package, a method that is specific to CargoFlight, that is not going to work, because the reference o doesn't know anything about this method add1Package.
	- When we directly assign this o to CargoFlight, it will give a compiler error as o can point to different many type. To make the compiler understand, we have to explicitly tell the compiler by adding type casting.

#### Object Class Methods

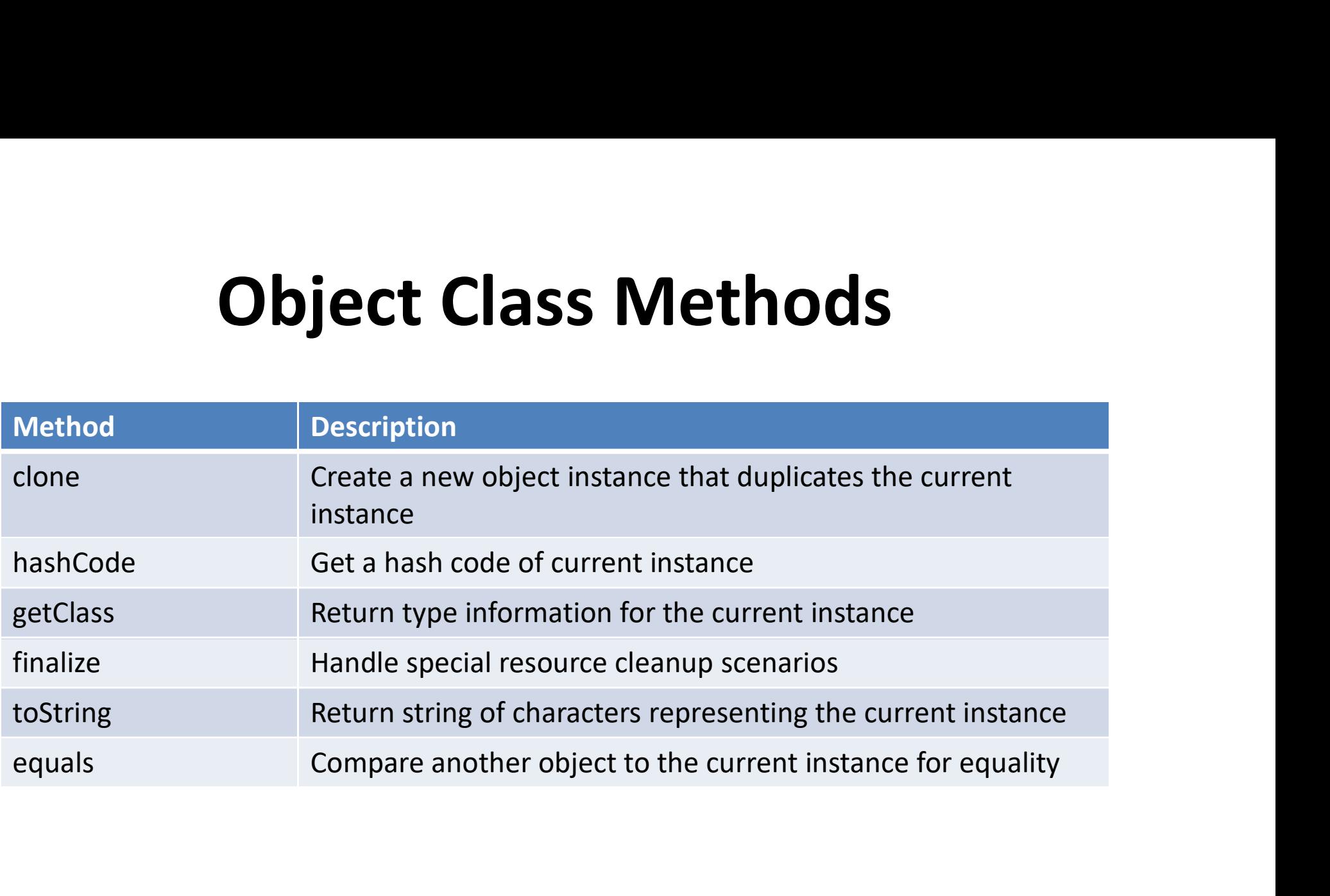

#### Equality